# CS4400/5400 Programming Language

Spring 2024

Instructor: Steven Holtzen

s.holtzen@northeastern.edu

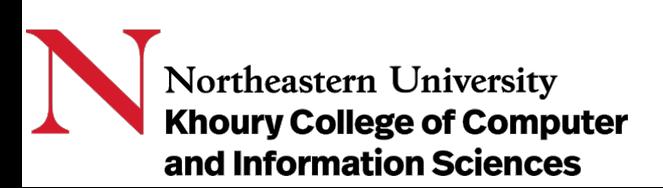

# Final logistics

- Quiz tomorrow, homework due tonight
- Final grades should be done by next Wednesday
- Please complete trace evaluation
- Thanks for being the first class  $\odot$

# Questions

Why are new languages being made today?

Why are there so many programming languages?

Which language should I learn? Should I use?

Are some languages worse than others? Better? How can I compare them?

What distinguishes one language from another?

How are new languages made?

# Why study programming languages?

- Be a more effective programmer
	- How to *choose* languages for your problems
	- How to *design and implement* languages when needed
- Become equipped to *learn new languages quickly*
- Be *prepared for an evolving world*
	- New languages are showing up all the time
- • Enjoy an *aesthetic journey* through this elegant field

# Big course themes and topics

Language implementation

Type systems and type safety

Compilers

Growing languages

Control flow

The lambda calculus

Memory safety

Runtime/dynamic safety

# What is [a "programming languag](https://en.wikipedia.org/wiki/Programming_language)e"

"A programming language is a system of notation for writing computer programs."

https://en.wikipedia.org/wiki/Programming\_language Accessed Friday, January 5

### This course evolved as it went Our original schedule

#### CS4400 Spring'24 Schedule: Sheet1

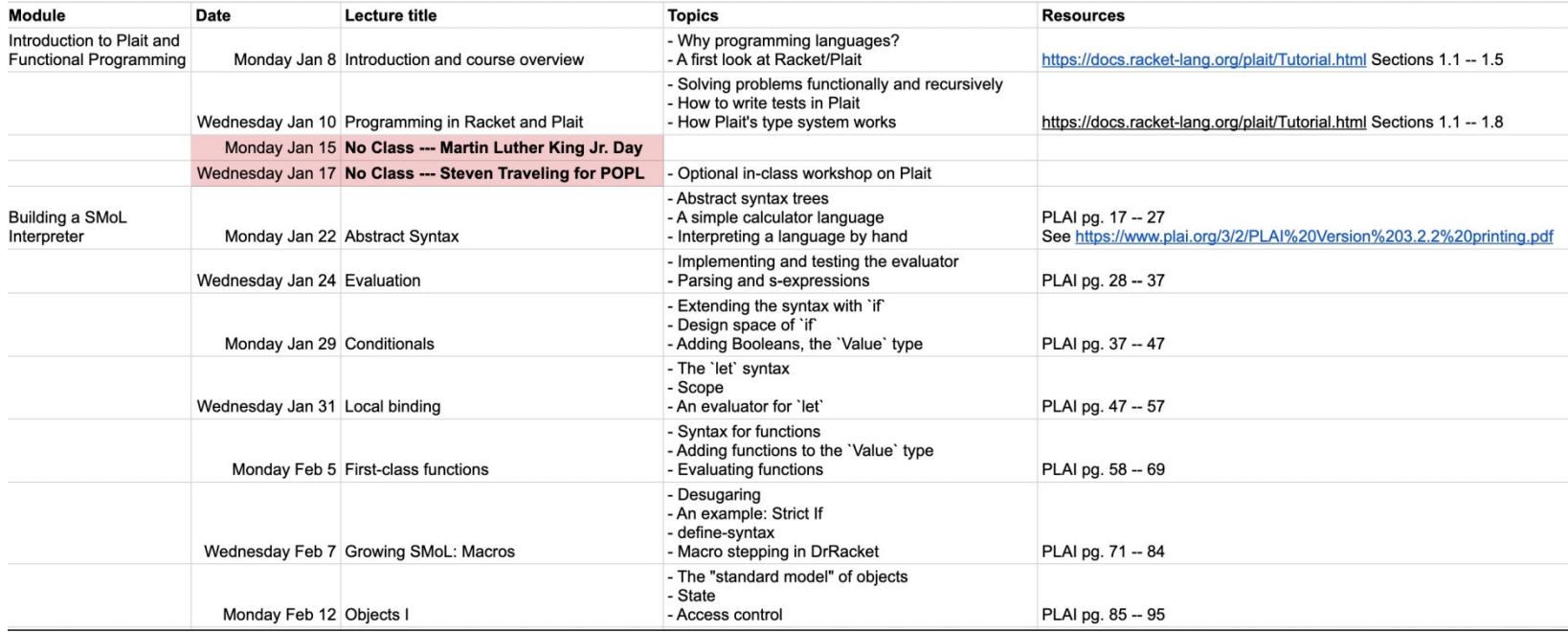

### This course evolved as it went Our original schedule

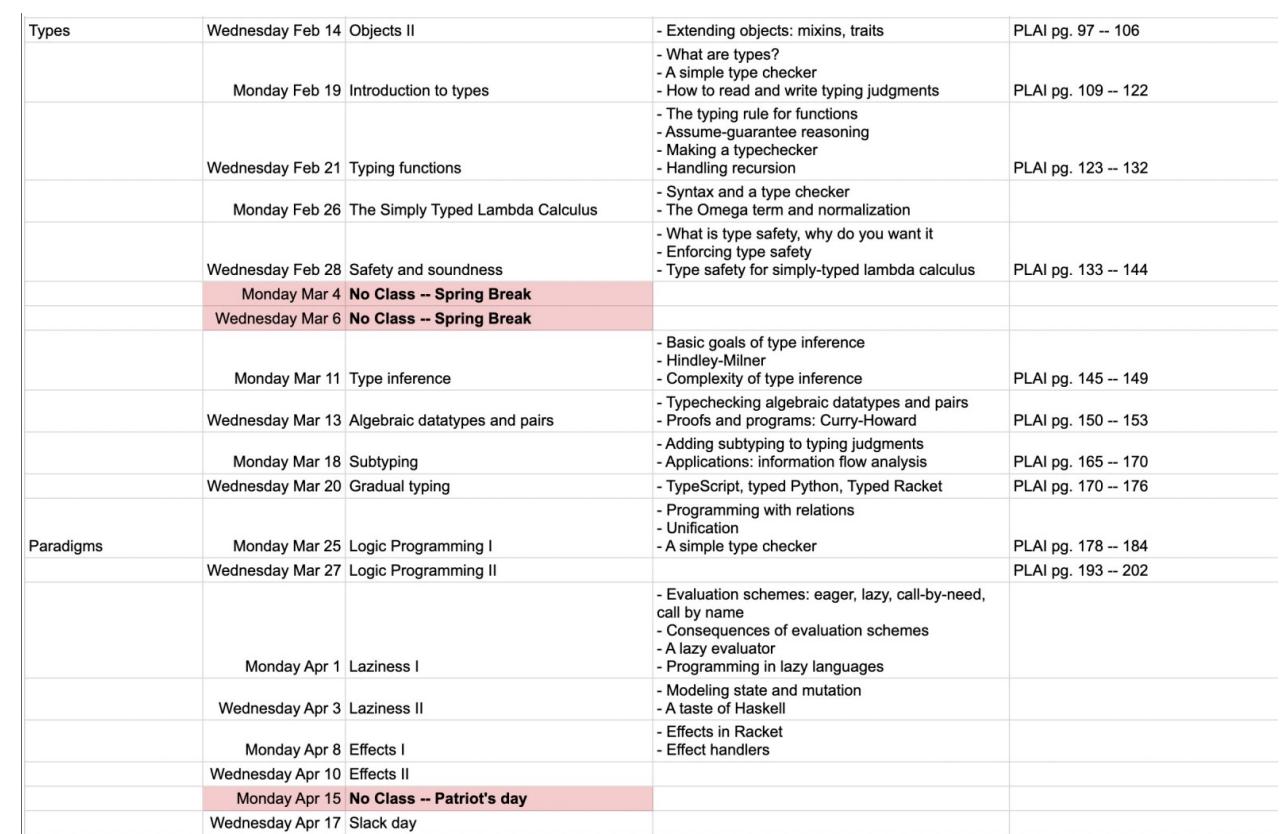

# Why the changes?

- Some minor changes in pacing based on how fast things were going
- Big topic shifts:
	- Memory safety

#### In response to:

- Expressed interest from students in learning Rust
- Government announcements on memory safety
- Ongoing research projects involving Rust becoming more interesting to me
- My own enjoyment of Rust

• Continuations

### In response to:

- Research directions involving continuations
- Emerging programming language patterns (effect handlers, co-routines, etc.) involving continuations

- Tiny language: calculator
	- Studied scope, syntax, semantics
- Somehow even tinier language:  $\lambda$ -calculus

$$
e ::= (\lambda x.e) | (e e) | x
$$

• Implementation *with substitution* and *with environments*

• How big can we make the lambda calculus?

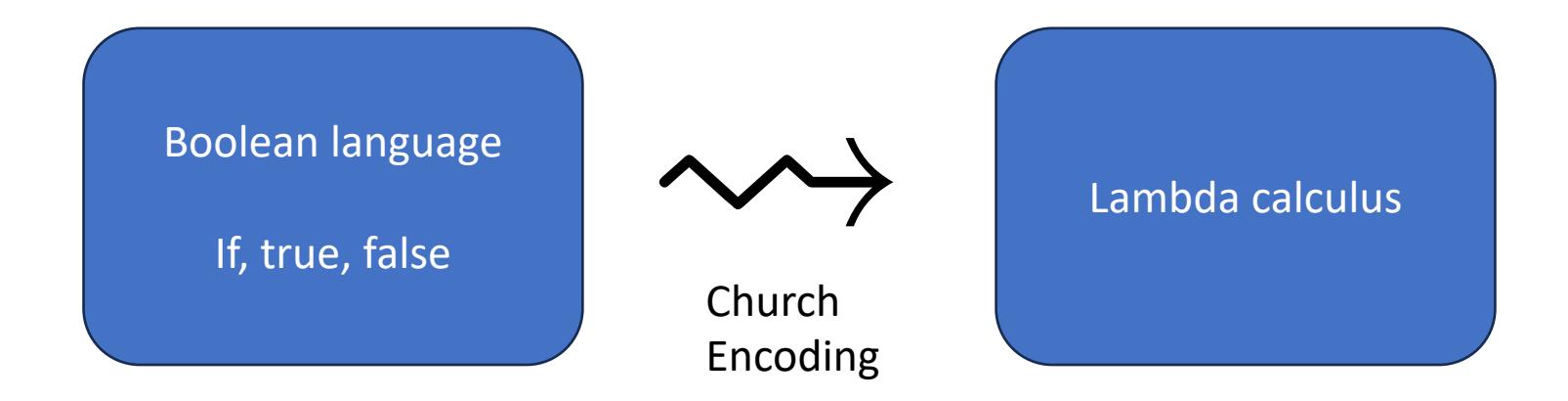

• How big can we make the lambda calculus?

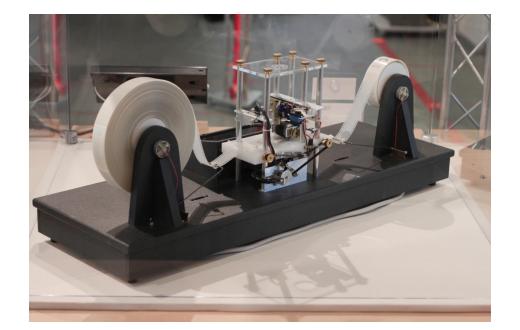

Any Turing machine

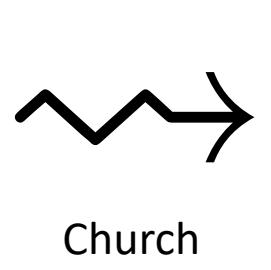

Church Encoding

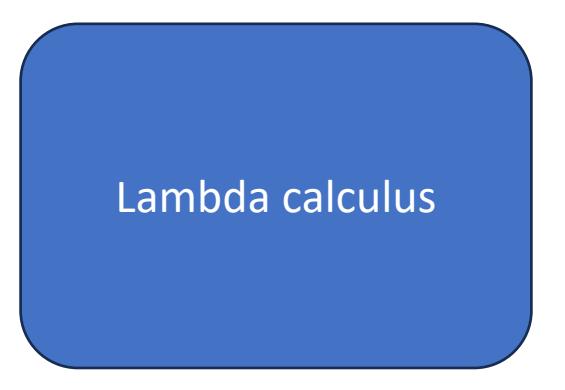

• Ho[w do we ma](https://matt.might.net/articles/python-church-y-combinator/)ke loopy programs?

$$
\Omega = (\lambda x.(x\ x))\ (\lambda x.(x\ x))
$$

- Want more? Check out the Y-combinator
	- A great blog post: https://matt.might.net/articles/python-church-ycombinator/

# Bonus content: big-step semantics

• Remember type judgments? We can use those to describe how to run programs too

 $e ::= (e + e)$  | num | let  $x = e_1$  in  $e_2 | x$ 

 $num \Downarrow num$ 

$$
\frac{e_1 \Downarrow v_1 \quad e_2 \Downarrow v_2}{(e_1 + e_2) \Downarrow v_1 + v_2}
$$

 $e_1 \Downarrow v_1$   $e_2[x \mapsto v] \Downarrow v_2$ let  $x = e_1$  in  $e_2 \Downarrow v_2$ 

# Other aspects of semantics

- Small-step semantics: describe a program's behavior by the *sequence of steps* it takes to evaluate
- Denotational semantics: describe a program's behavior by associating it with a *mathematical object* (like a set)

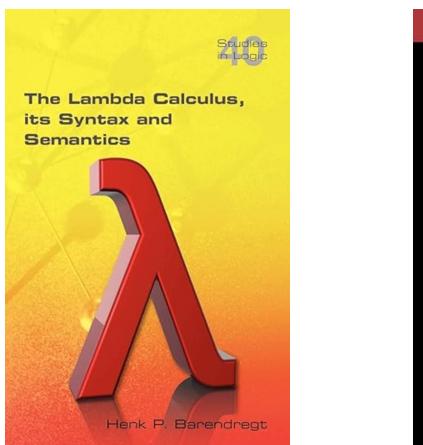

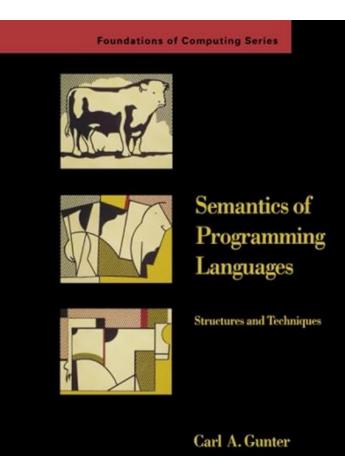

# Module 2: Types

• We studied how to design systems to prevent runtime errors

Given an interpreter…

$$
e ::= (\lambda x.e) | (e e) | x
$$

…design a type system that prevents runtime errors in that interpreter

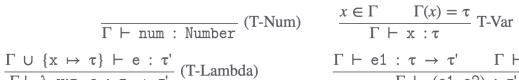

 $\begin{array}{lll} \Gamma\ \cup\ \{x\ \mapsto\ \tau\}\ \vdash\ e\ :\ \tau\ &\tau' \\\ \Gamma\vdash\lambda\ \ x{:}\tau.\ e\ :\ \tau\ \rightarrow\ \tau' \end{array} \quad\mbox{(T-Lambda)} \qquad\qquad \begin{array}{lll} \Gamma\ \vdash\ e1\ :\ \tau\ \rightarrow\ \tau' \qquad\Gamma\ \vdash\ e2\ :\ \tau \qquad\qquad \\ \Gamma\ \vdash\ (e1\ e2)\ :\ \tau' \end{array} \quad\mbox{(T-App)}$ 

### Other aspects of types we didn't cover

- Existential and universal types
- Recursive types
- Dependent types
- **Connection between types and logic**
- Modules
- Calculus of constructions and formal verification

Phil W

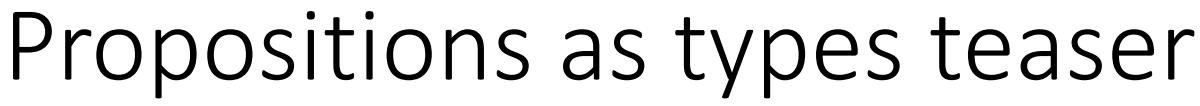

https://cacm.acm.org/research/propositions-as-types/

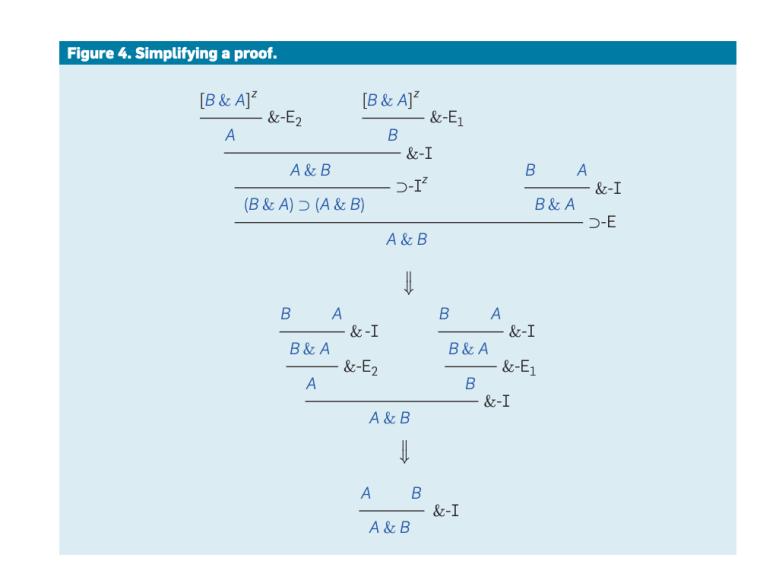

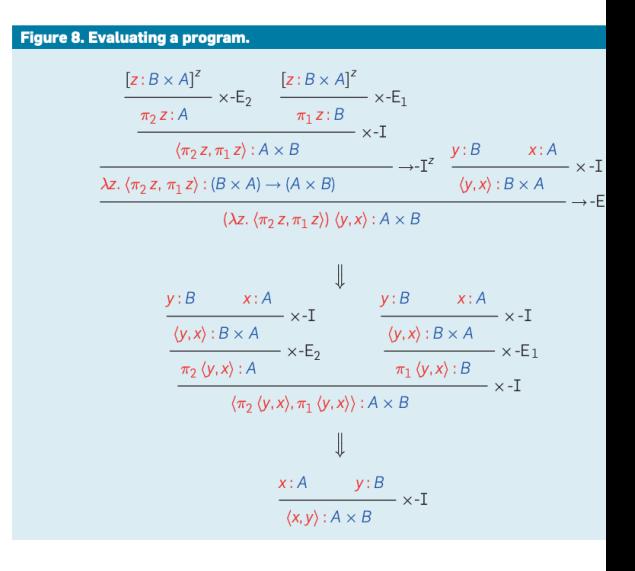

# Formal verification

https://softwarefoundations.cis.upenn.edu/

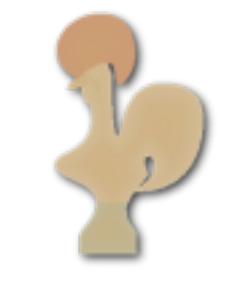

### Coq proof assistant

- There is a whole industry of *proving software correct* using programming language tools
- After this class, you are ready to explore this topic

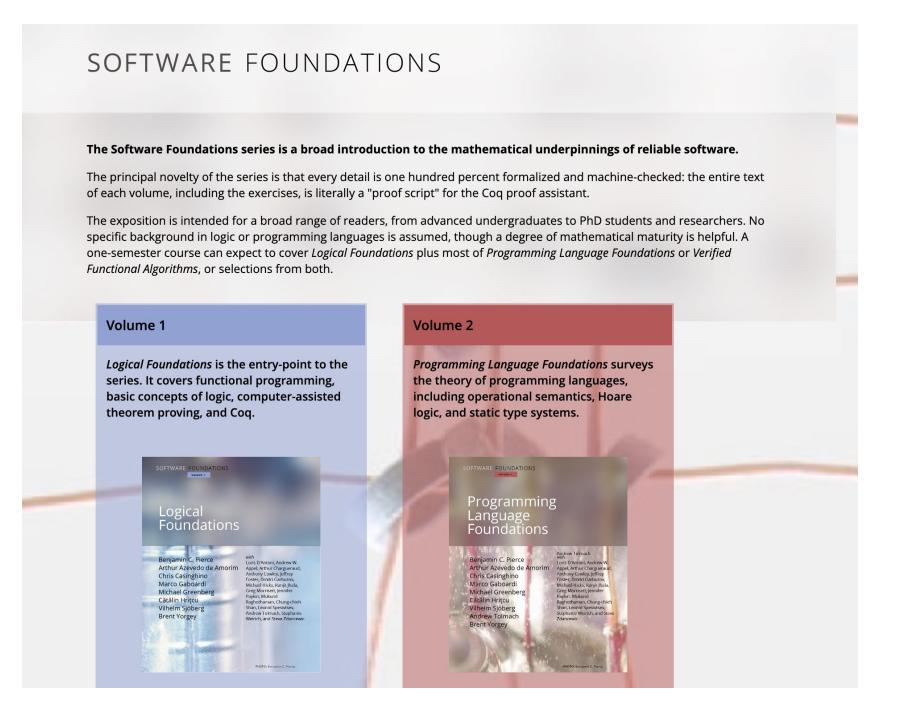

# Module 3: Memory safety

• Memory safety errors are pervasive and terrible

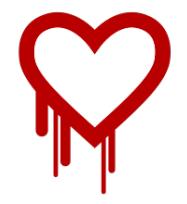

Heartbleed is a security bug in some outdated versions of the OpenSSL cryptography library, which is a widely used implementation of the Transport Layer Security (TLS) protocol. It was introduced into the software in 2012 and publicly disclosed in April 2014. Heartbleed could be exploited regardless of whether the vulnerable OpenSSL instance is running as a TLS server or client. It resulted from improper input validation (due to a missing bounds check) in the implementation of the TLS heartbeat extension.<sup>[5]</sup> Thus, the bug's name derived from *heartbeat*.<sup>[6]</sup> The vulnerability was classified as a buffer over-read.<sup>[7]</sup> a situation where more data can be read than should be allowed.<sup>[8]</sup>

# Module 3: Memory safety

• A language-design approach: we can make memory-safety errors impossible by preventing low-level memory manipulation

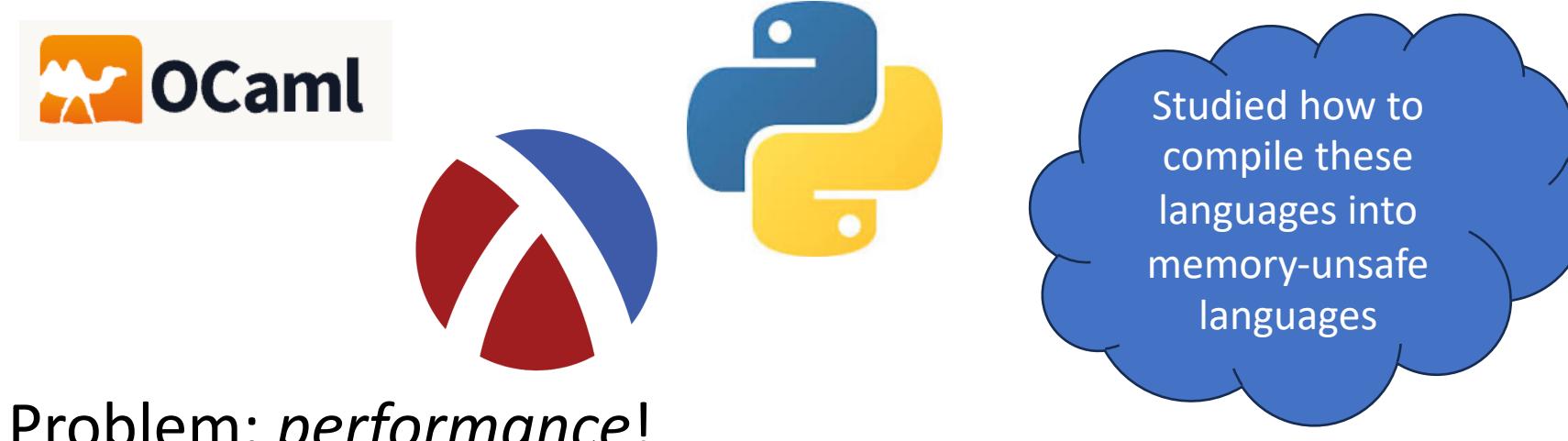

• Problem: *performance*!

# Module 3: Memory safety

• A trend in modern language design: *memory sa + performance*

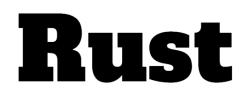

A language empowering everyone to build reliable and efficient software. **Oxidizing OCaml: Locality** MAY 26, 2023 | 15 MIN READ **F** V lin

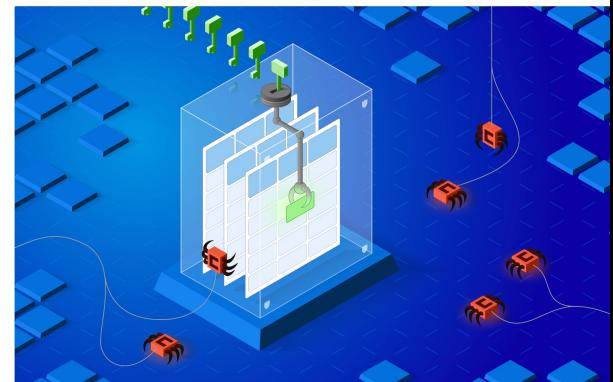

https://blog.janestreet.com/oxidizing-ocaml-

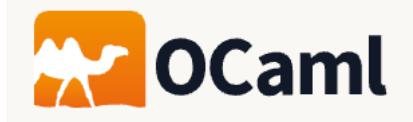

### Module 4: Control & continuations

- **Theme**: how do we *implement interpreters* for languages with *interesting control-flow?*
	- Saw how *continuations* give us a way to implement control-flow constructs like exception handling
	- See how *continuation-passing style* lets us compile languages with interesting control-flow into simpler languages
- Forms the foundations for compiling functional programs
- The ideas come up in interesting places: call-backs in JavaScript, co-routines and concurrent programming, optimizing recursive programs

### [Resources](https://plfa.github.io/)

- Software foundations: https://softwarefoundatio ns.cis.upenn.edu/
- Programming language foundations in Agda https://plfa.github.io/
- Types and Programming Languages by Ben Pierce
- Practical Foundations for Programming Languages by Bob Harper

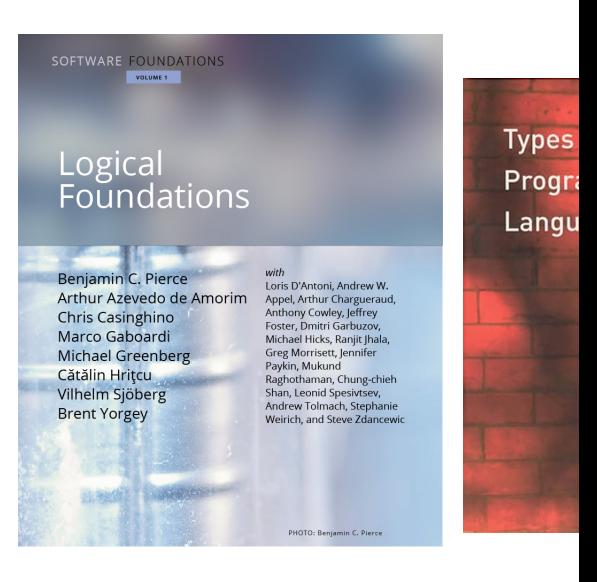

**ROBERT** 

Pract

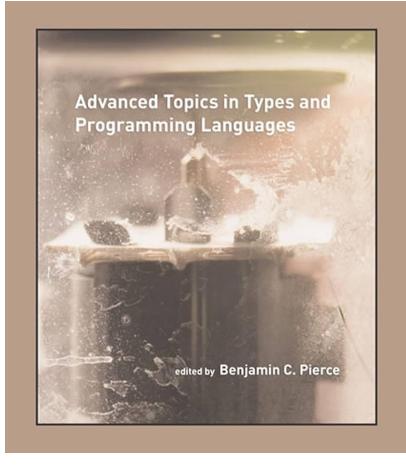

# Other [course](https://www.khoury.northeastern.edu/home/amal/course/7400-s15/)s [at Northeastern](https://www.khoury.northeastern.edu/home/amal/course/7400-s15/)

- Co[mpilers \(CS4410\)](https://neuppl.github.io/CS7470-Fall23/)
	- https://course.ccs.neu.edu/cs4410sp24
- Intensive programming languages (IPPL), CS7400
	- https://www.khoury.northeastern.edu/home/amal/ course/7400-s15/
- Graduate seminars
	- CS7470/CS7480 (here's mine: https://neuppl.github.io/CS7470-Fall23/)

# Research in PL at Northeastern

And beyond

### Research overview at Northeastern Amal Ahmed

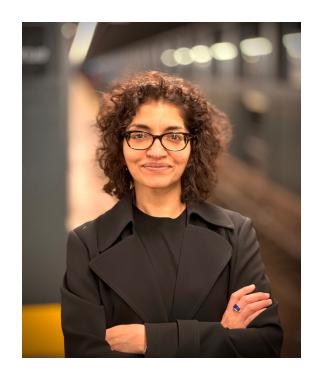

- Research themes: broadly in programming language theory **Gradually Typed Languages Should be Vigilant!.** Olek Gierczak, Lucy Menon, Christos Dimoulas, and Amal Ahmed.
	- Language interoperability
	- Type systems
	- Safe compilation
	- Rust, WASM
- Looking to recruit students working on web-assembly: theoretical and practical projects are available

Proc. ACM Program. Lang. 8, OOPSLA1, Article 125, 29 pages, Apr 2024.

#### **Semantic Encapsulation Using Linking Types.**

Daniel Patterson, Andrew Wagner, and Amal Ahmed. In ACM SIGPLAN International Workshop on Type-Driven Development (TyDe '23), Seattle, Washington, September 2023.

Lilac: A Modal Separation Logic for Conditional Probability. John M. Li, Amal Ahmed, and Steven Holtzen. Proc. ACM Program. Lang. 7(PLDI):148-171 (2023).

ANF Preserves Dependent Types up to Extensional Equality. Paulette Koronkevich, Ramon Rakow, Amal Ahmed, and William J. Bowman. Journal of Functional Programming, 32, E22, 2022.

#### **Semantic Soundness for Language Interoperability.**

Daniel Patterson, Noble Mushtak, Andrew Wagner, Amal Ahmed. In ACM SIGPLAN Conference on Programming Language Design and Implementation (PLDI'22), San Diego, California. June 2022.

**Gradual Type Theory.** Max S. New, Daniel R. Licata, Amal Ahmed. Journal of Functional Programming, 31, E21, 2021.

**Graduality and Parametricity: Together Again for the First Time.** Max S. New. Dustin Jamner, and Amal Ahmed. In ACM SIGPLAN Symposium on Principles of Programming Languages (POPL '20), New Orleans, Louisiana, January 2020. Technical appendix. November 2019.

### Research overview at Northeastern Arjun Guha

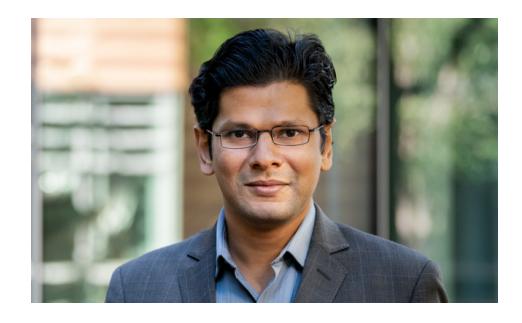

 $\sum$  FOLLOW

• Research themes: currently, language models for code

 $\triangleright$  FOLLOV

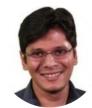

#### Arjun Guha

Northeastern University Verified email at northeastern.edu - Homepage Programming Languages Security Systems

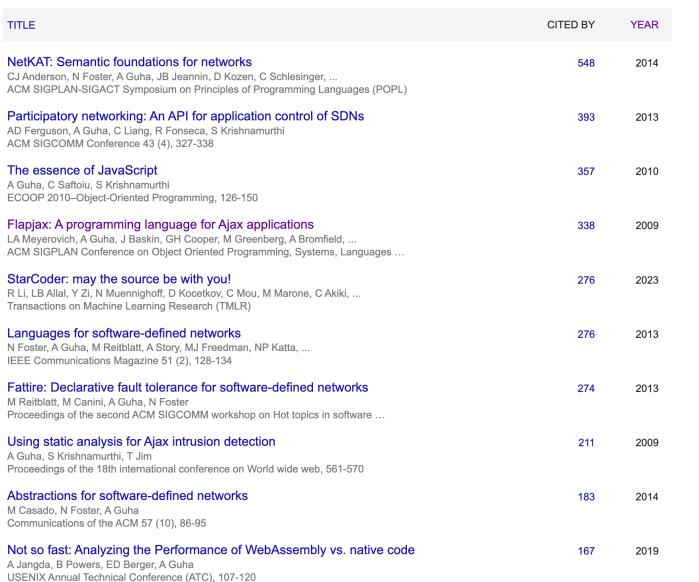

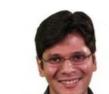

Northeastern University Verified email at northeastern.edu - Homepage Programming Languages Security Systems

Arjun Guha

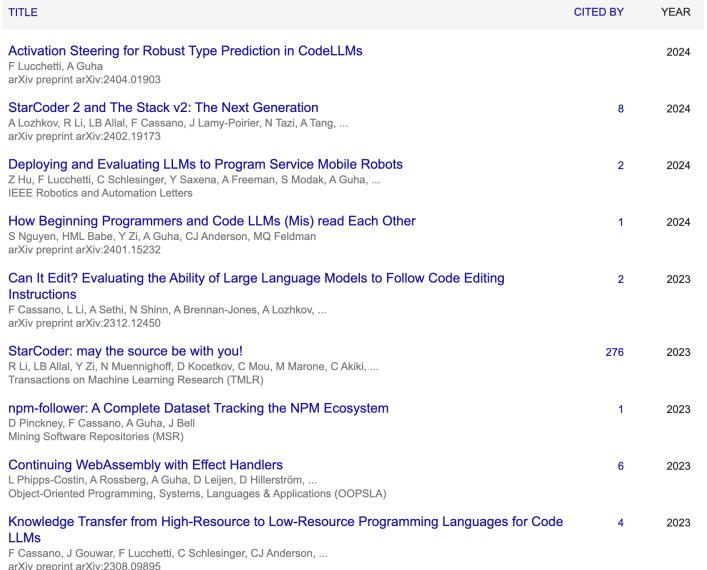

- There are many goals, but at a high level, the goal is:
	- Deeply explore an area to [understand](https://www.cs.virginia.edu/~robins/YouAndYourResearch.html) its problems
	- [Make](https://www.cs.virginia.edu/~robins/YouAndYourResearch.html) progress towards solutions
- Main product of research is an academic paper. In general, it consists of:
	- 1. Problem statement and motivation
	- 2. Proposed problem solution
	- 3. Evidence for the quality and impact of the solution
	- 4. Related work
- Wonderful essay: "You and your research" https://www.cs.virginia.edu/~robins/YouAndYourRe rch.html

The structure of research at a university: the PhD. student

- PhD. students are fully-funded (meaning, they get a stipend) to do research
- Graduate in 5-6 years
- Highly competitive: hundreds of applicants for very small number of slots
- A prerequisite to becoming a professor at a university or pursuing<br>other research-oriented jobs
- Main responsibilities:
	- Write papers
	- Help teach courses
	- Present work at conferences

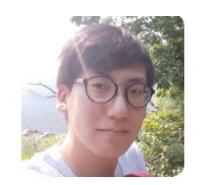

Minsung Cho PhD. Student **O** Personal webpage **⊠Email:** minsung@ccs.neu.edu

The structure of research at a university: the research group

- Led by a tenure-track faculty- member called an **advisor**
- Majority of the group are PhD. students who are actively working on papers
	- Sometimes there are also post- docs: staff who have finished <sup>a</sup> PhD. but are not professors
- Advisor's job is helping select and guide research projects, raise funding
	- In addition to other responsibilities like teaching and service

#### NEU Probabilistic Programming Lab

The Northeastern Probabilistic Programming Laboratory (NeuPPL) is part of the Programming Research Laboratory at Northeastern University. We do research at the intersection of programming languages, artificial intelligence, and machine learning. Our main goal is to design tools and formal foundations to make probabilistic modeling fast, accessible, and useful for solving every-day reasoning tasks

9 308 West Village H. 440 Huntington Ave., Boston MA

s.holtzen@northeastern.edu  $O$  GitHub

Currently we have the following ongoing projects:

- Design and implementation of probabilistic programming languages
- · Automated scalable probabilistic inference.
- Formal foundations for reasoning about probability.

#### **Members & Collaborators**

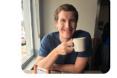

Steven Holtzen **Assistant Professor D** Personal webpage ⊠ Email: s.holtzen@northeastern.edu

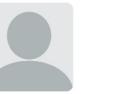

Brianna Marshall PhD. Student (co-advised with Amal Ahmed) **<sup>4</sup>** Personal webpage ⊠ Email: marshall.sa@northeastern.edu

John Li PhD, Student (co-advised with Amal Ahmed) **D** Personal webpage ⊠ Email: li.john@northeastern.edu

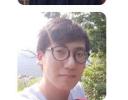

Minsung Cho PhD Student **O** Personal webpage **⊠Email:** minsung@ccs.neu.edu

Sam Stites PhD. Student **O** Personal webpage ⊠ Email: stites.s@northeastern.edu

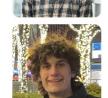

**Jack Czenszak** Undergraduate Student **Personal webpage** ⊠ Email: czenszak.j@northeastern.edu

The structure of research at a university: the research area

• Above the research group is often a research area that organizes several groups together

Programming Resea Laboratory *S* Khoury College of Computer Scie Northeastern University &

• Consists of many faculty and PhD. students

https://prl.khoury.northeastern.edu/

The structure of research at a university: the college

- Northeastern is a *high-researchoutput* (R1) university
	- 15,000 graduate students, 3000 faculty

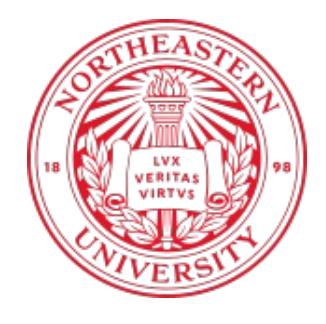

• A large amount of university resources go into cultivating a research environment (in addition to a teaching environment)

# PL Meets ML

A talk given at the "Programming Languages Mentorship Workshop" an PLDI 2024

A programming language is a language for unambiguously describing intent to the computer

I want to find the maximum of

two numbers def max(a, b): if  $a < b$ : return b else: return a

Programs can have *bugs:* when its input/output pair is not what the programmer intended

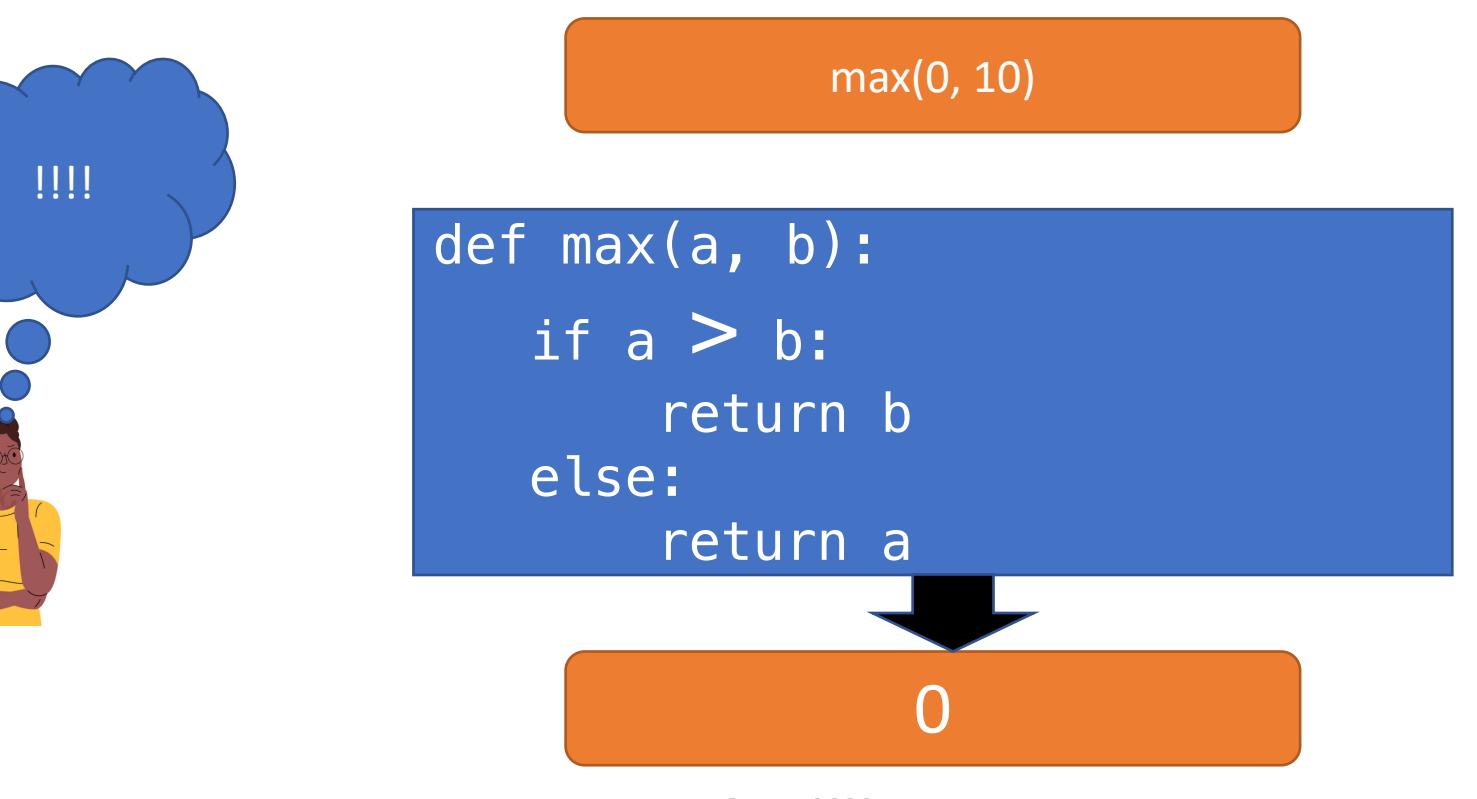
## We can (sometimes) even prove a program does the right thing!

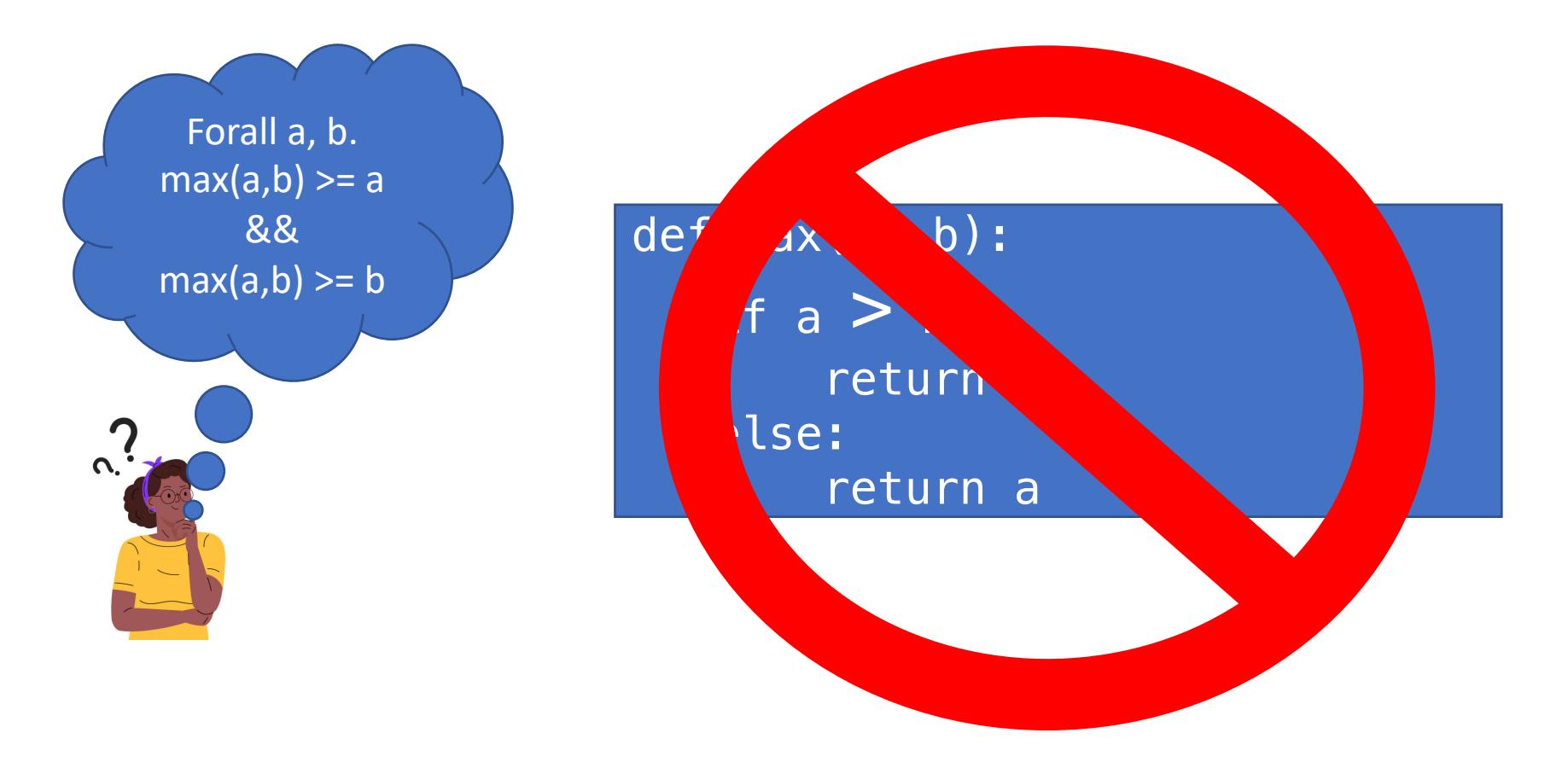

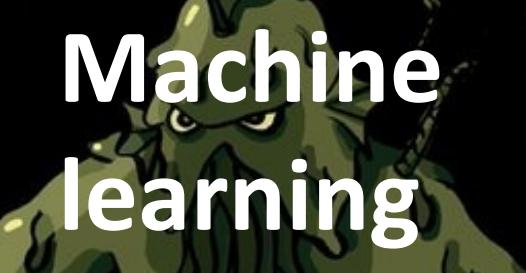

Machine learning is a means for using *data* to describe intent to the computer Two parts: Data + Model

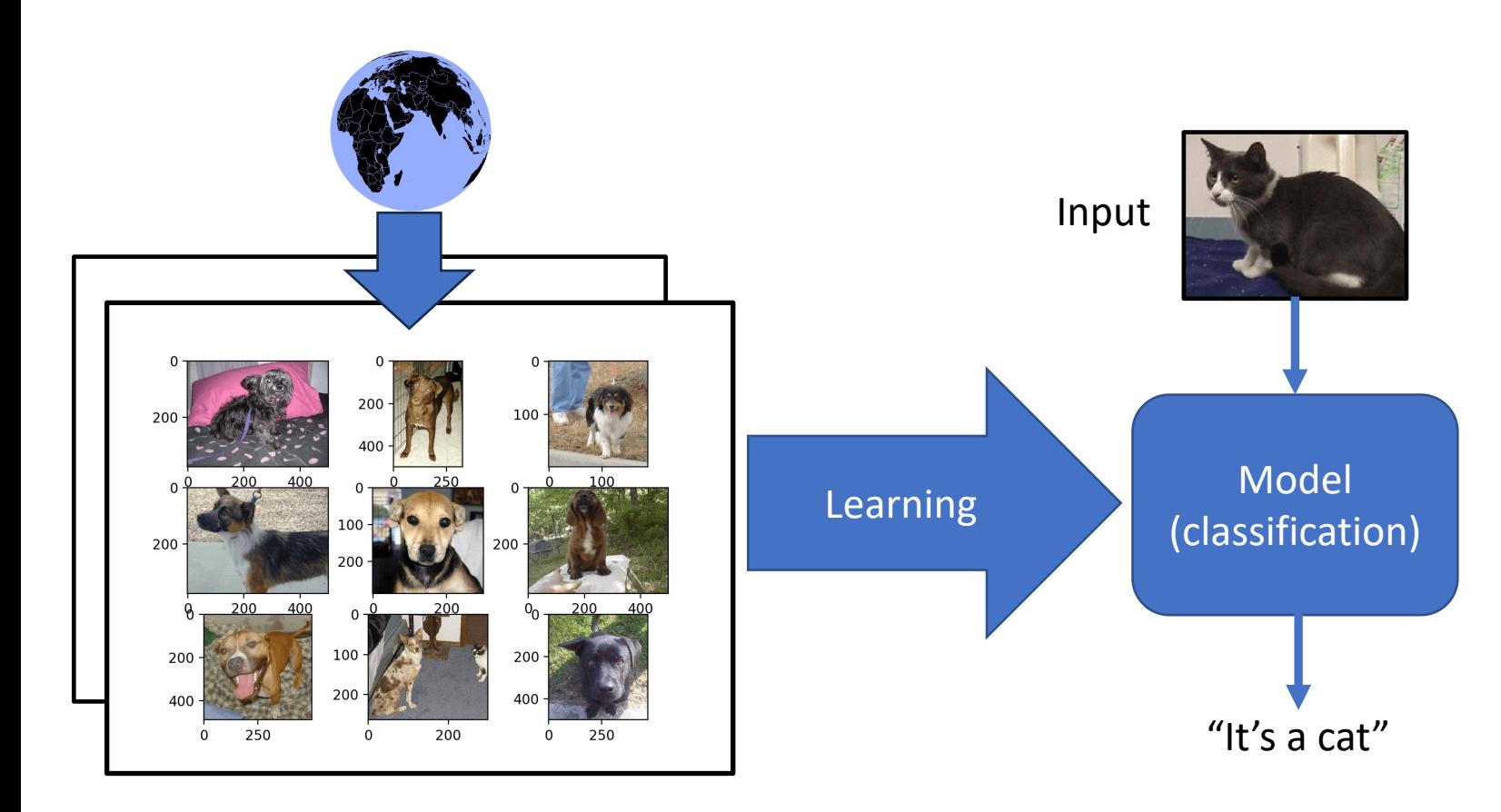

Good luck writing a program that can do this!

## True goal of ML: Generalization

• Given some finite dataset describing the world…

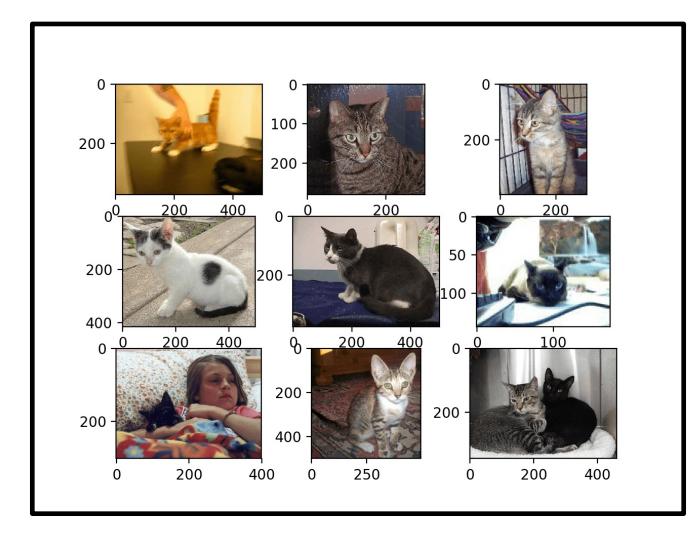

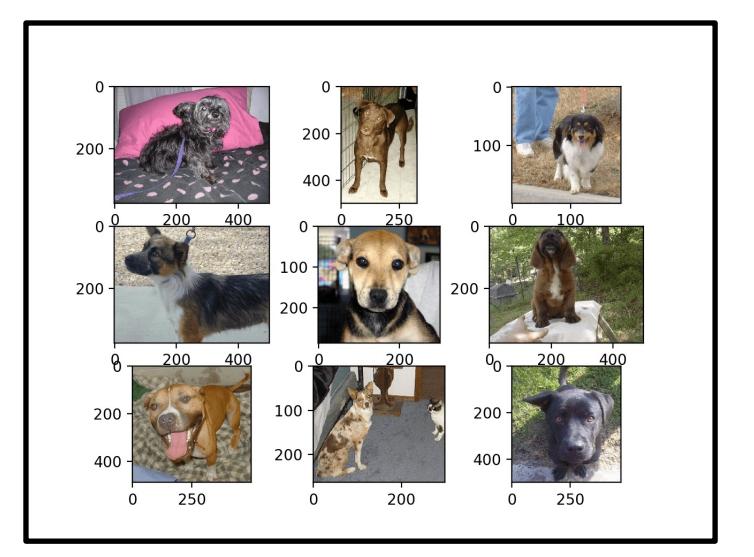

• … generalize to instances beyond that dataset and correctly predict things

## Machine learning must be wrong sometimes!

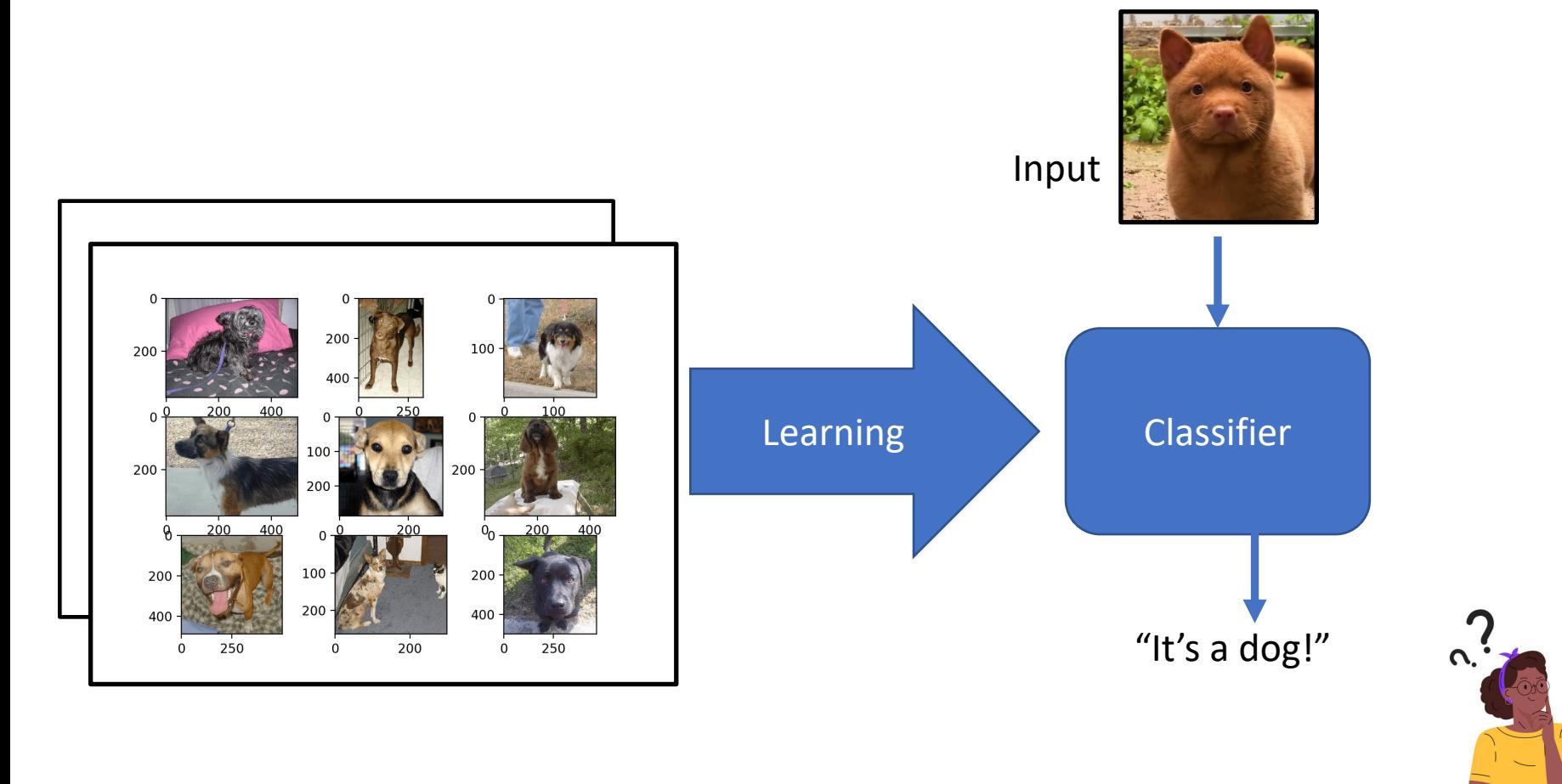

### Measuring generalization: Accuracy

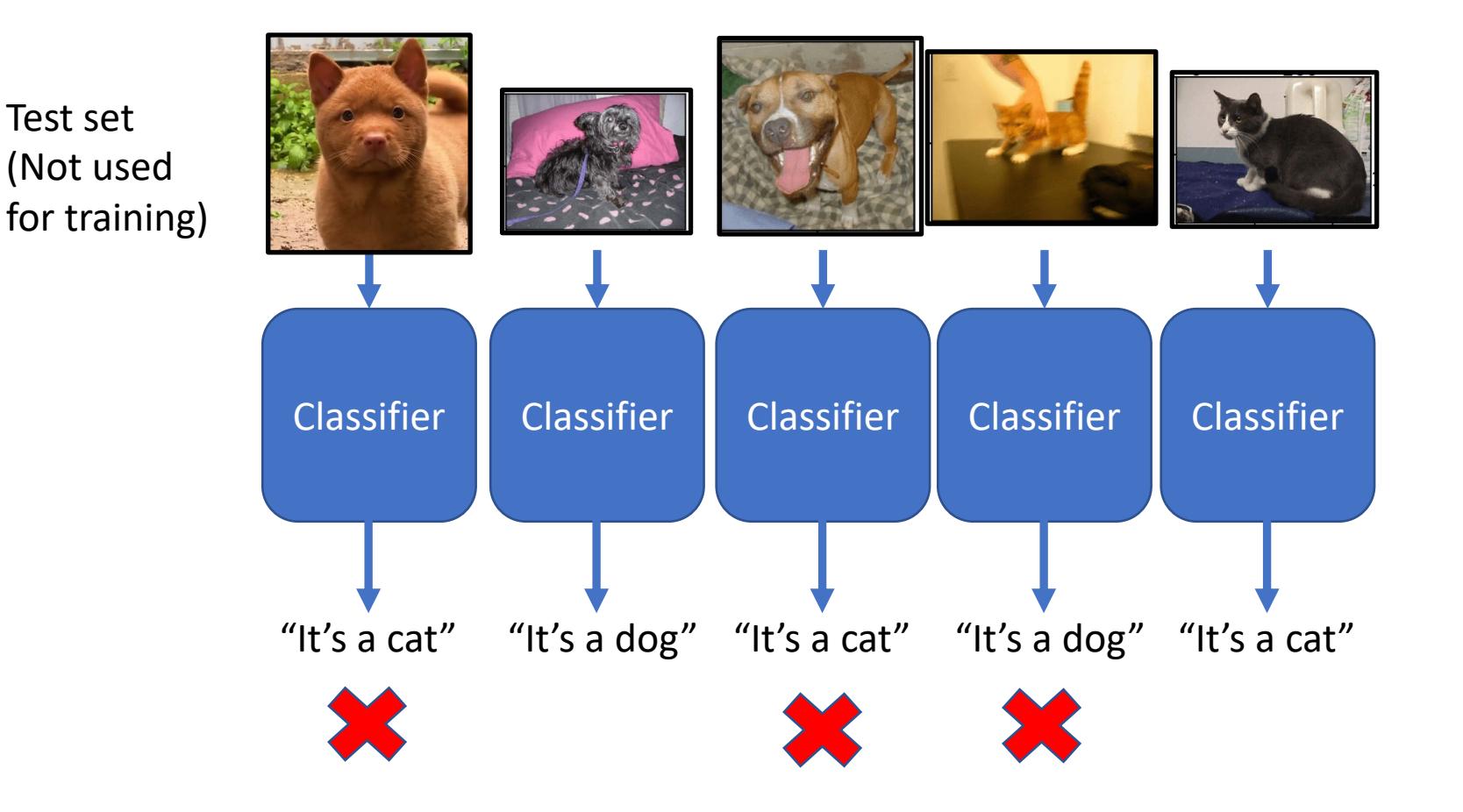

Proportion of correctly predicted images on the test set is called *accuracy* 

# The perils of accuracy

### Gender Shades: Intersectional Accuracy Disparities in **Commercial Gender Classification**<sup>\*</sup>

#### Joy Buolamwini

MIT Media Lab 75 Amherst St. Cambridge, MA 02139

#### Timnit Gebru

Microsoft Research 641 Avenue of the Americas, New York, NY 10011

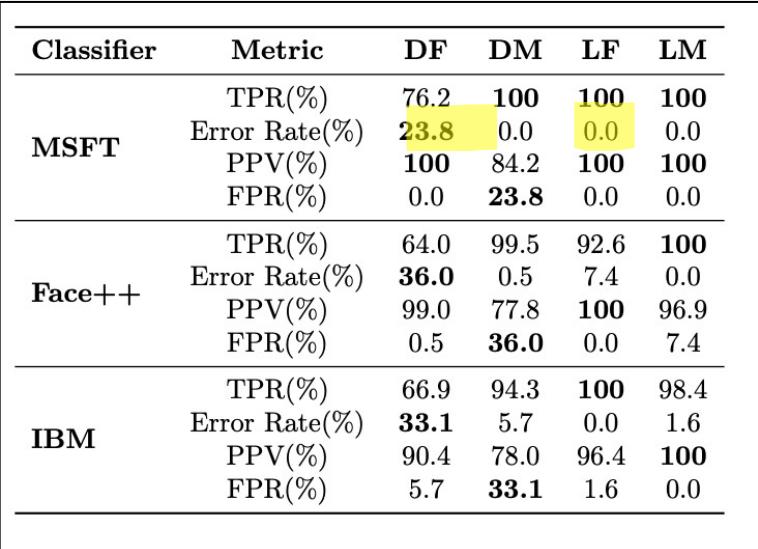

3 major computer-vision-based gender recognition tools had a bug!

Light-skinned female error rate: 0% Dark-skinned female (DF) error rate: 23.8%!

Buolamwini, Joy, and Timnit Gebru. "Gender shades: Intersectional accuracy disparities in commercial gender classification." Conference on fairness, accountability and transparency. PMLR, 2018.

#### JOYAB@MIT.EDU

TIMNIT.GEBRU@MICROSOFT.COM

## Programming Languages

Behavior determined by program **Behavior determined by** 

Does exactly what the programmer says

Logical specification in terms of inputs and outputs

## Machine Learning

model + data

Generalizes beyond what programmer says

Correctness is a property of the world and the program

Complementary strengths and weaknesses

## Big Challenges for ML Meets PL

Combining strengths and weaknesses of each

- 1. Synthesizing learning and programming
- 2. Verifying systems with learned components
- 3. Harnessing generative models

4. …?

# Grand challenge #1: Synthesizing learning and programming

## Structured models

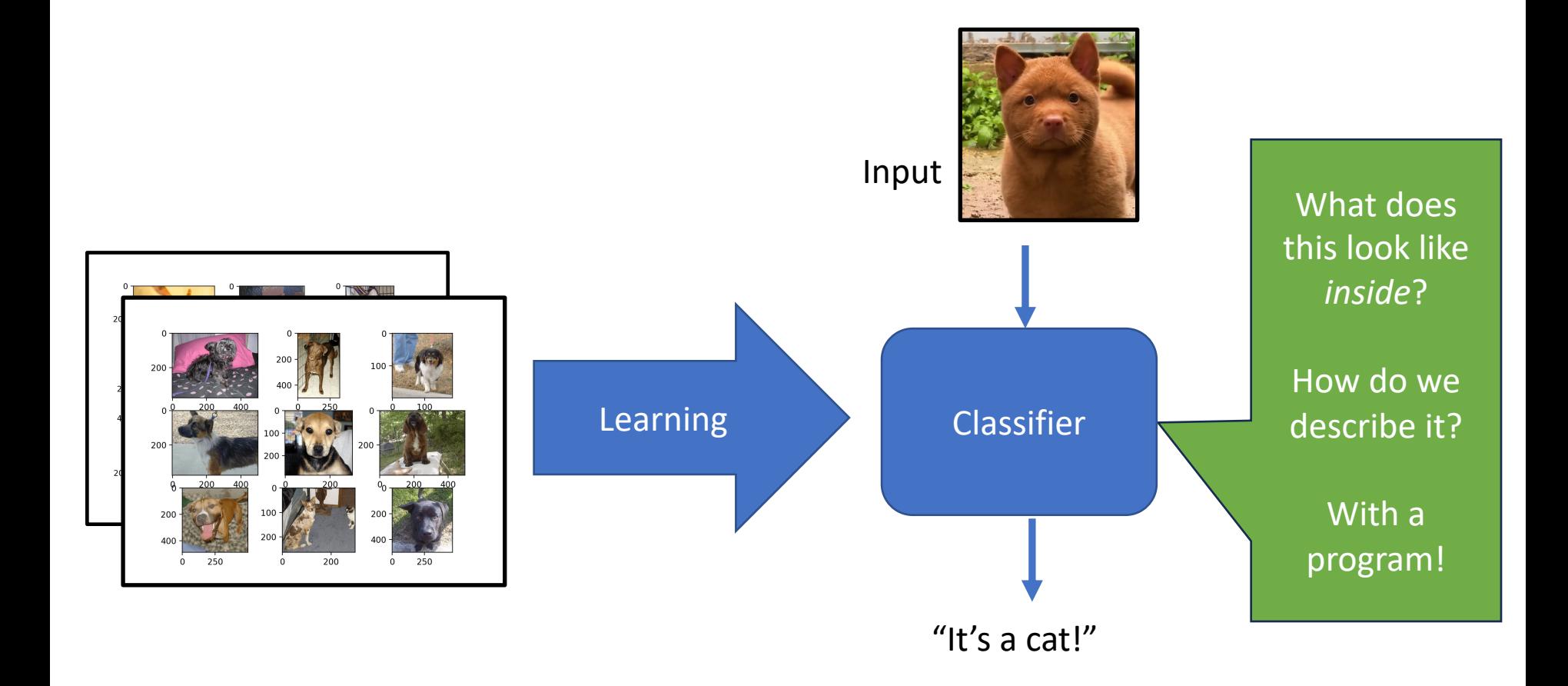

## Model structure is critical Accuracy & generalizability

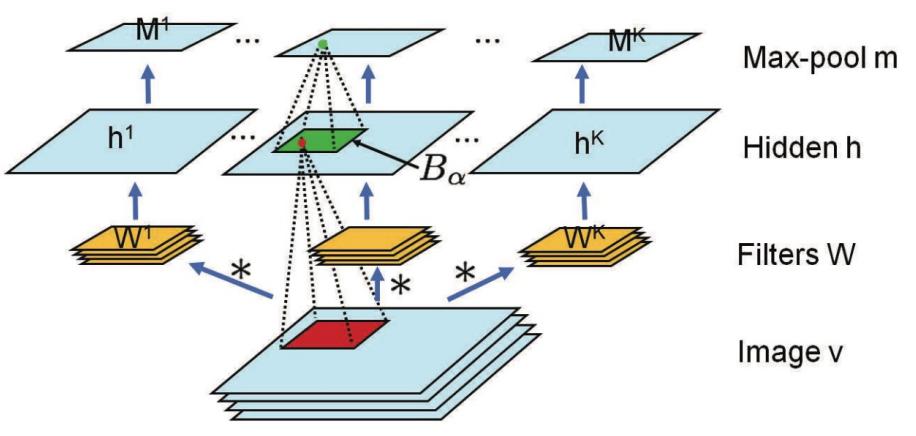

### Fig 28.8: Convolutional Neural Network **Machine Learning:** A Probabilistic Perspective

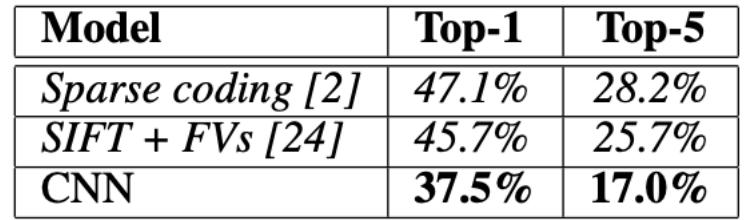

Table 1: Comparison of results on ILSVRC-2010 test set. In *italics* are best results achieved by others.

More reasons…

- Data efficiency
- Control
- Reliability

Krizhevsky, A., Sutskever, I., & Hinton, G. E. (2017). Imagenet classification with deep convolutional neural networks. *Communications of the ACM*, *60*(6), 84-90.

## PL for Model Description

•Big idea: use a program to describe the model!

- Why use a PL to describe a model?
	- Accessible: any programmer can make a model
	- Expressive: full descriptive power of a PL

## Why accessibility matters for making ML systems

The New Hork Times

Opinion

**OPINION** 

### **Artificial Intelligence's White Guy Problem**

By Kate Crawford 2016!!! June 25, 2016

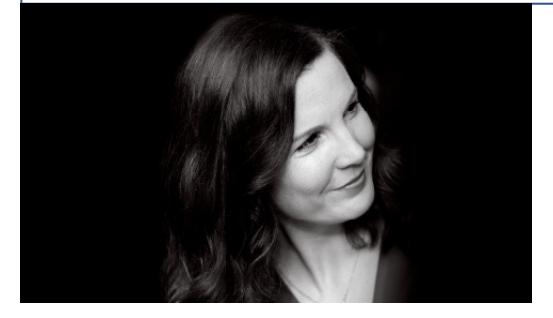

Kate Crawford Sr. Principal Researcher Microsoft Research

Like all technologies before it, artificial intelligence will reflect the values of its creators. So inclusivity matters — from who designs it to who sits on the company boards and which ethical perspectives are included. Otherwise, we risk constructing machine intelligence that mirrors a narrow and privileged vision of society, with its old, familiar biases and stereotypes.

### Languages for building ML models

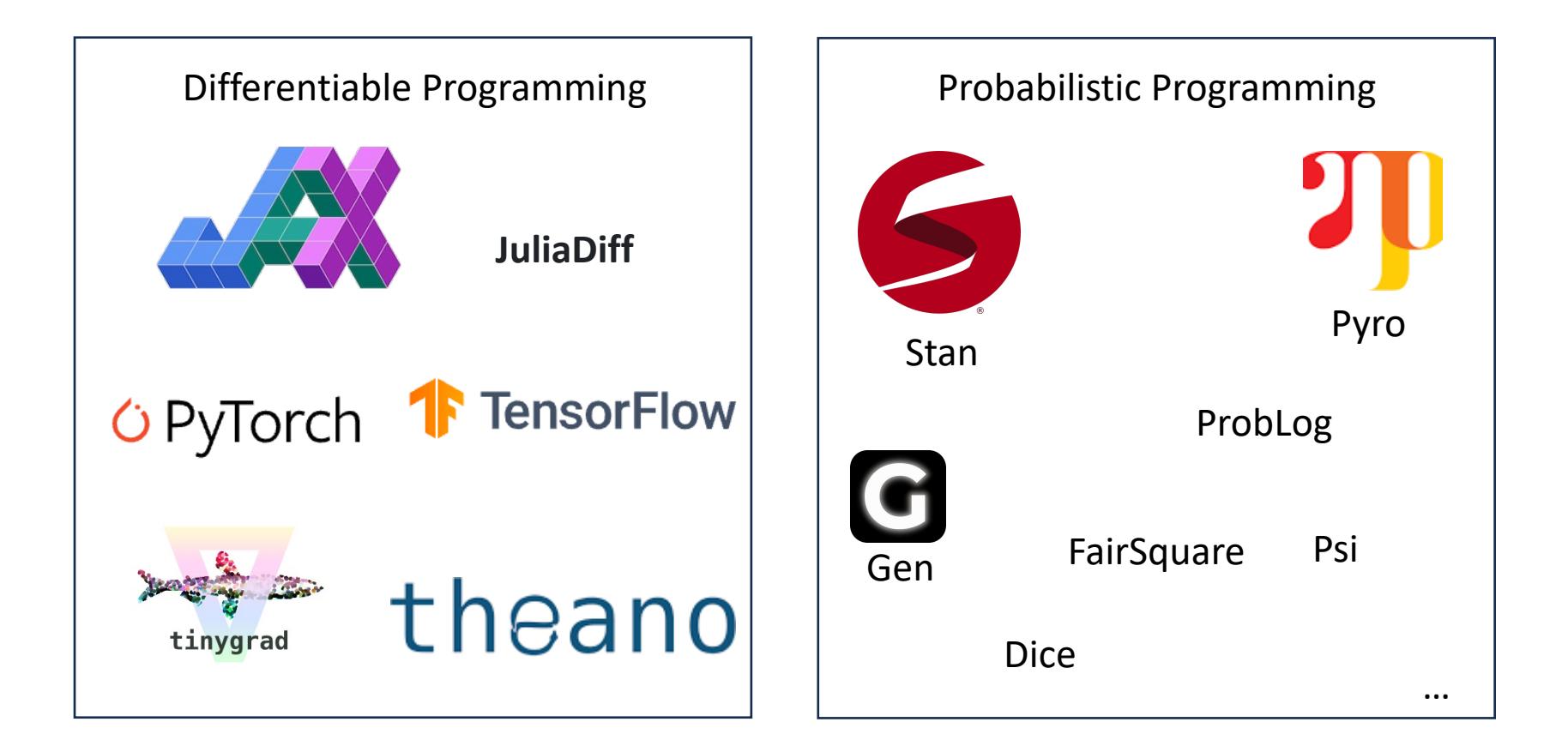

### Approach #1: Differentiable Programming

Example system: Jax

```
from jax import grad
import jax.numpy as jnp
def tanh(x): # Define a functiony = jnp \cdot exp(-2.0 * x)return (1.0 - y) / (1.0 + y)grad_tanh = grad(tanh) # Obtain its gradient function
print(grad_tanh(1.0)) # Evaluate it at x = 1.0# prints 0.4199743
```
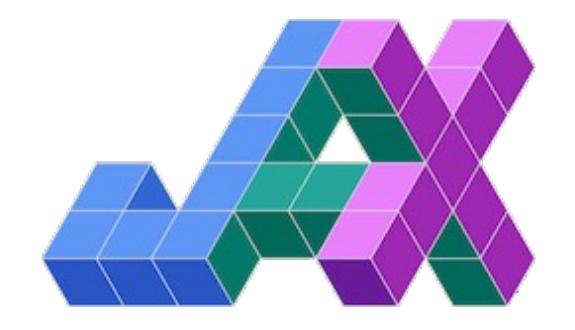

Great blog post: https://thenumb.at/Autodiff/

### Approach #2: Probabilistic Programming Program defines a probabilistic model

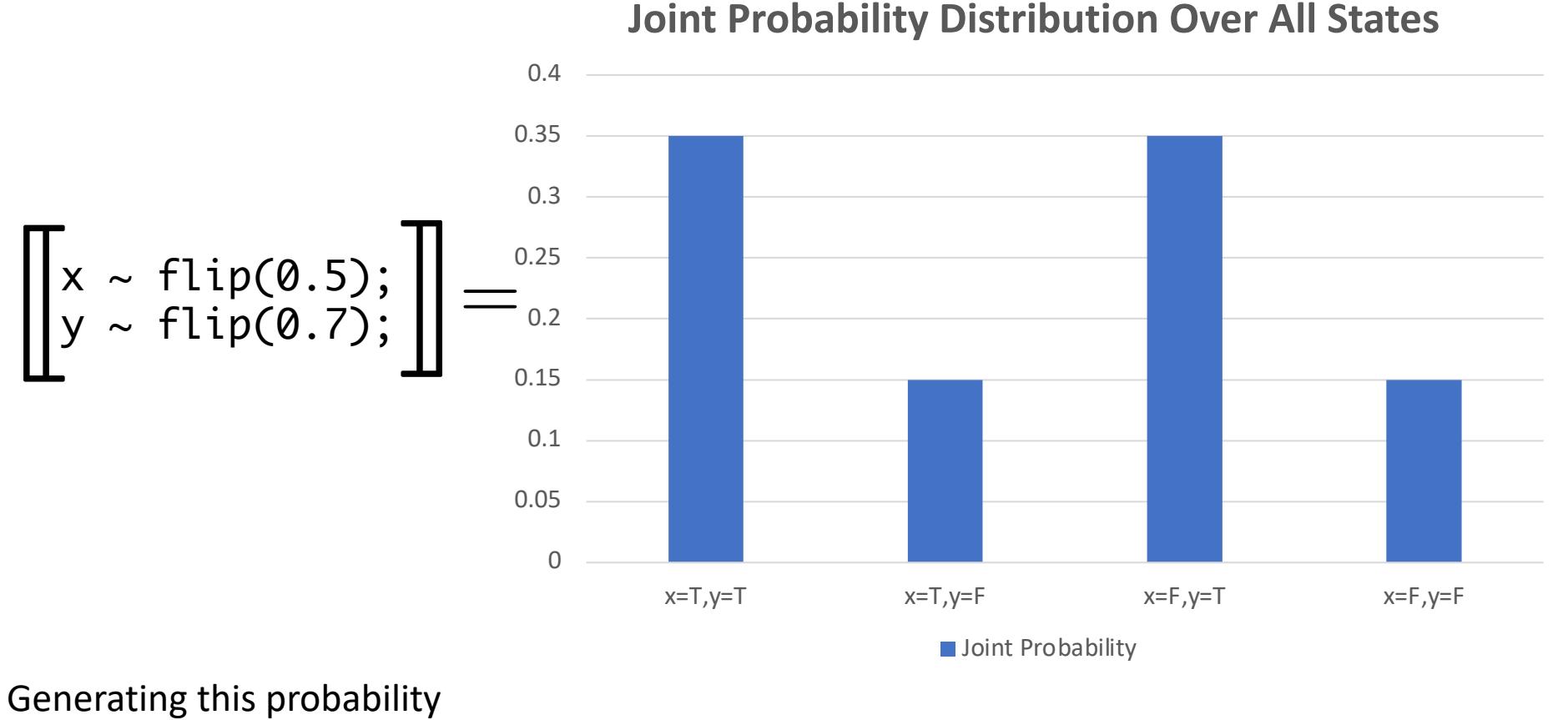

PLMW@PLDI 2023 53

distribution is called *inference*

## Bayesian reasoning

### Learning with programs

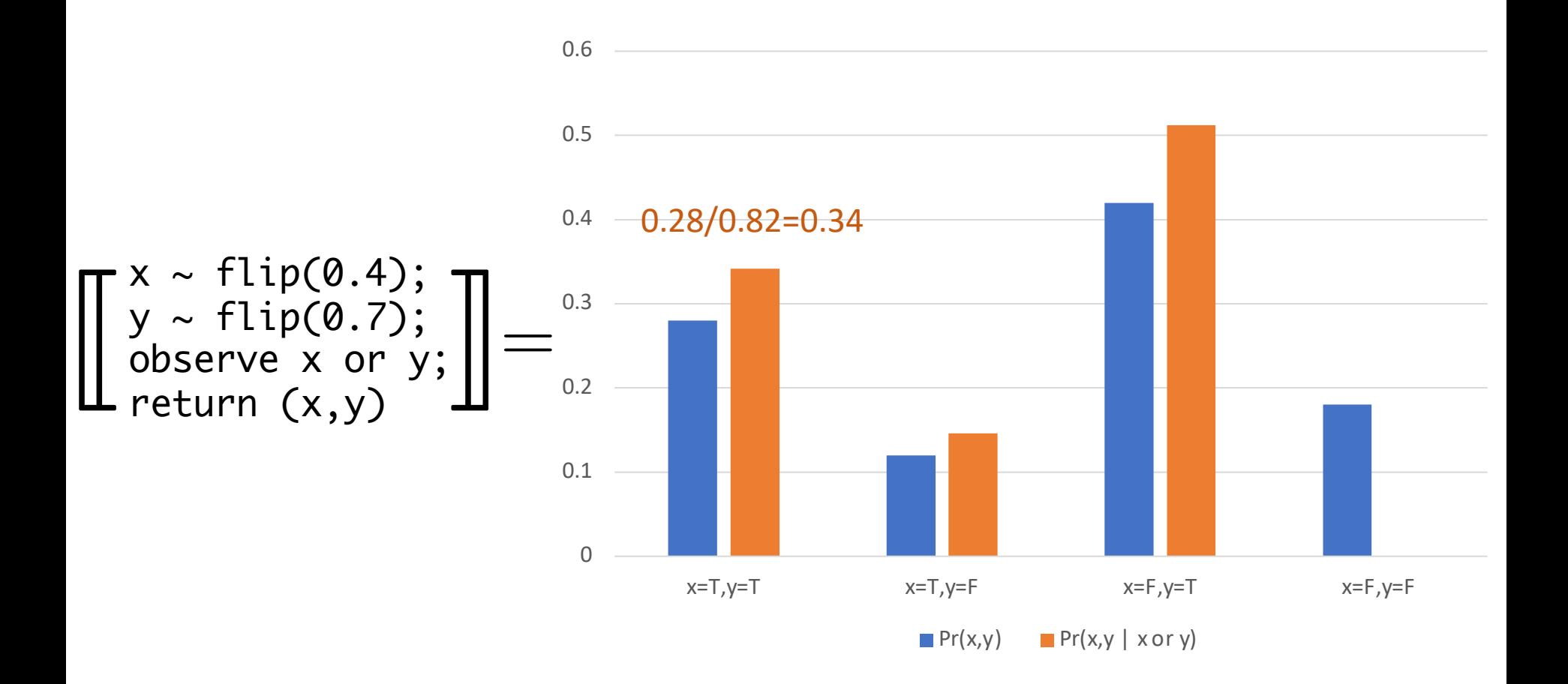

## Application: Plan Inference

- Goal: Given a partiallyobserved trajectory of a human, infer the most likely underlying plan
- Represent the planning process as a program

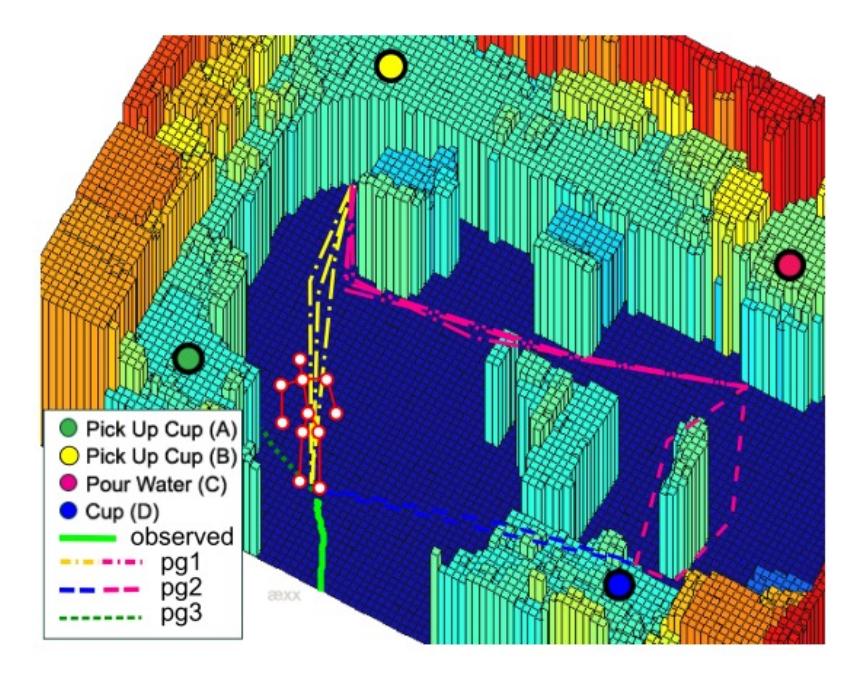

## Synthesizing learning and programming at PLDI'23

### **Scallop: A Language for Neurosymbolic Programming**

ZIYANG LI\*, University of Pennsylvania, USA JIANI HUANG\*, University of Pennsylvania, USA MAYUR NAIK, University of Pennsylvania, USA

Monday @16:00

#### **Prompting Is Programming: A Query Language for** Large Language Models Monday @17:40

LUCA BEURER-KELLNER, MARC FISCHER, and MARTIN VECHEV, ETH Zurich, Switzerland

### **Probabilistic Programming with Stochastic Probabilities**

ALEXANDER K. LEW, MIT, USA MATIN GHAVAMIZADEH, MIT, USA MARTIN C. RINARD, MIT, USA VIKASH K. MANSINGHKA, MIT, USA

Tuesday @14:40

## Synthesizing learning and programming at PLDI'23

#### **Passport: Improving Automated Formal Verification Using Identifiers**

ALEX SANCHEZ-STERN<sup>\*</sup>, University of Massachusetts Amherst, USA **EMILY FIRST\***, University of Massachusetts Amherst, USA TIMOTHY ZHOU, University of Illinois Urbana-Champaign, USA ZHANNA KAUFMAN, University of Massachusetts Amherst, USA YURIY BRUN, University of Massachusetts Amherst, USA TALIA RINGER, University of Illinois Urbana-Champaign, USA

Wed @13:40

## For more

### **Neurosymbolic Programming**

Swarat Chaudhuri<sup>1</sup>, Kevin Ellis<sup>2</sup>, Oleksandr Polozov<sup>3</sup>, Rishabh Singh<sup>4</sup>, Armando Solar-Lezama<sup>5</sup> and Yisong Yue<sup>6</sup>

- <sup>1</sup>The University of Texas at Austin; swarat@cs.utexas.edu
- $^{2}$ Cornell University; kellis@cornell.edu
- $3$  Google; Work authored while at Microsoft Research; polozov@google.com
- $4 Google; rising@google.com$
- $5 Massachusetts$  Institute of Technology (MIT); asolar@csail.mit.edu
- $6$  The California Institute of Technology (Caltech); yyue@caltech.edu

### **FOUNDATIONS OF PROBABILISTIC PROGRAMMING**

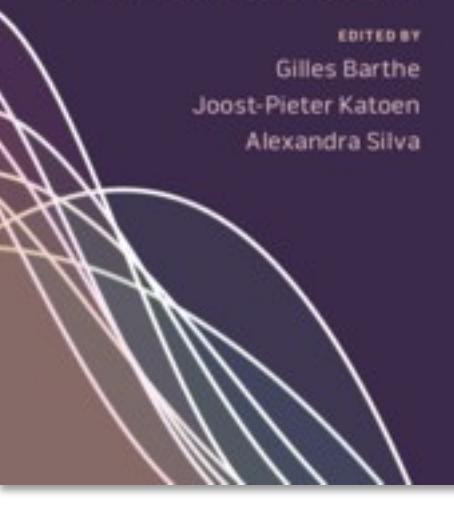

Grand challenge #2: Verified systems with learned & uncertain components

## ML is being used to build important systems **now**

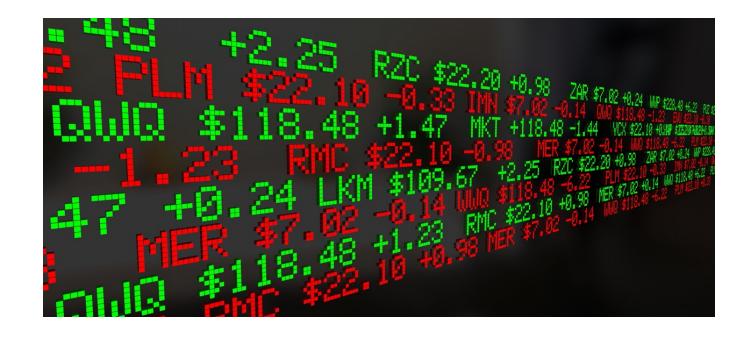

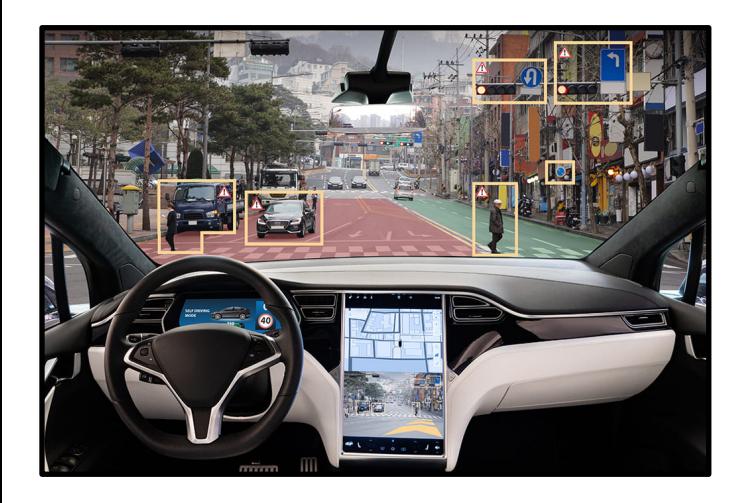

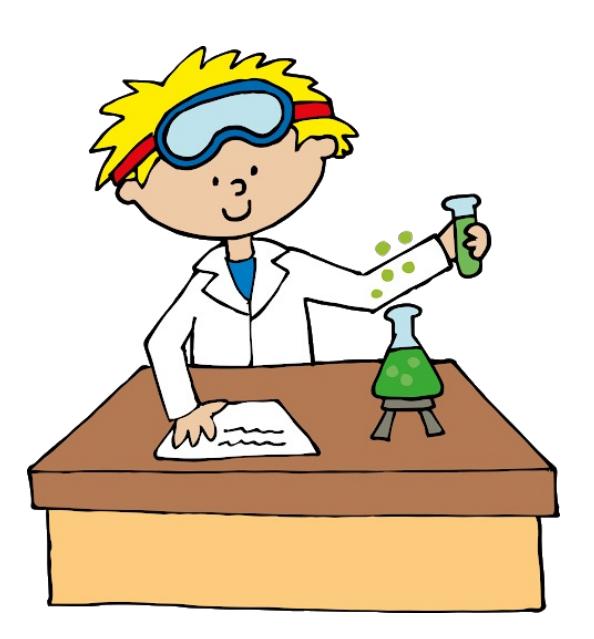

### **EXCLUSIVE: SURVEILLANCE FOOTAGE OF** TESLA CRASH ON SF'S BAY BRIDGE HOURS bhaving<br>AFTER ELON MUSK ANNOUNCES "SELF-**DRIVING" FEATURE**

Musk has said Tesla's problematic autopilot features are "really the difference between Tesla being worth a lot of money or worth basically zero."

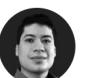

Ken Klippenstein anuary 10 2023, 11:22 a.m The Intercept 2023

## The New Hork Times 2 Killed in Driverless Tesla Car Crash, **Officials Say**

"No one was driving the vehicle" when the car crashed and burst into flames, killing two men, a constable said.

> PLMW@PLDI 2023 61 April 2021

ge New York Times

al Accident

## We want to *verify* ML systems

- **Safety property**: System never does something bad
- **Probabilistic safety**: Program does something bad with *low probability*
- Systems with learned components need both kinds of safety

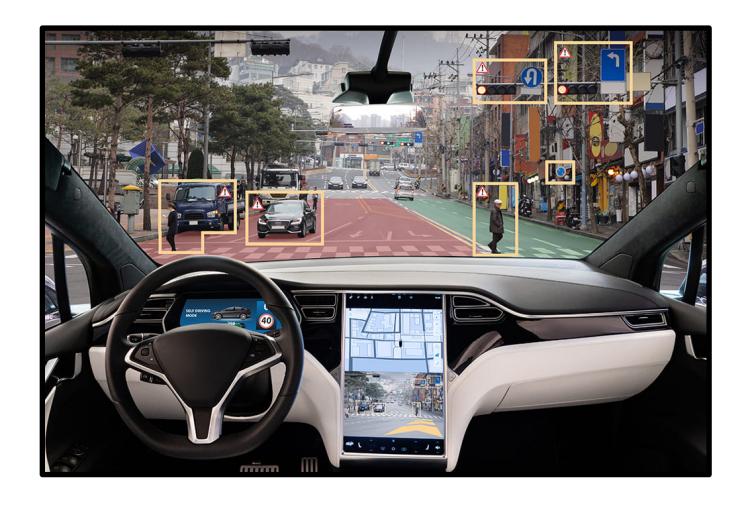

## Verification is hard because… …Notion of correctness is unclear

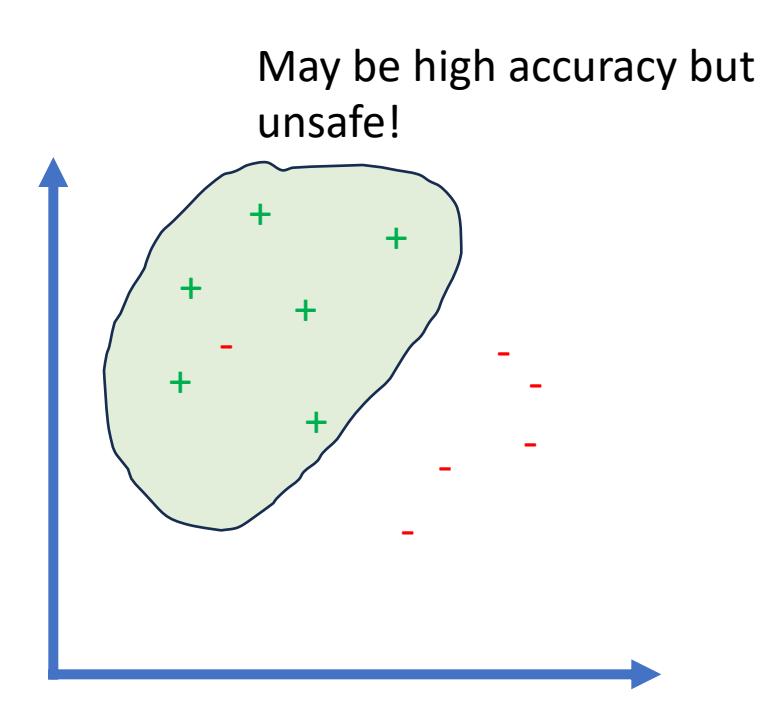

## Verification is hard because…

### Scalability for analysis

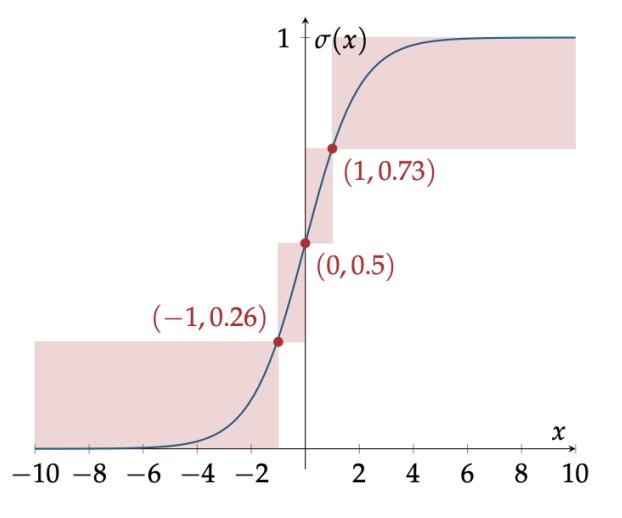

Figure 5.2 Sigmoid function with overapproximation

### **Introduction to Neural Network Verification**

A book by Aws Albarghouthi

## Verified systems with learned & uncertain components @ FCRC '23

### **Abstract Interpretation of Fixpoint Iterators** with Applications to Neural Networks

Mon @16:20

MARK NIKLAS MÜLLER, MARC FISCHER, ROBIN STAAB, and MARTIN VECHEV, ETH Zurich, Switzerland

### **Architecture-Preserving Provable Repair of Deep Neural Networks**

ZHE TAO, University of California, Davis, U.S.A. STEPHANIE NAWAS, University of California, Davis, U.S.A. JACQUELINE MITCHELL, University of California, Davis, U.S.A. ADITYA V. THAKUR, University of California, Davis, U.S.A.

Mon @17:00

### **Incremental Verification of Neural Networks**

SHUBHAM UGARE, University of Illinois Urbana-Champaign, USA SHUBHAM UGARE, University of Illinois Urbana-Champaign, USA MON @17:20<br>DEBANGSHU BANERJEE, University of Illinois Urbana-Champaign, USA SASA MISAILOVIC, University of Illinois Urbana-Champaign, USA GAGANDEEP SINGH, University of Illinois Urbana-Champaign and VMware Research, USA 1988 1999 1999 1999 1999 199

## Verified systems with learned components @ FCRC '23

### Lilac: A Modal Separation Logic for Conditional Probability

JOHN M. LI, Northeastern University, USA **AMAL AHMED, Northeastern University, USA** STEVEN HOLTZEN, Northeastern University, USA

Tues @13:40

### One Pixel Adversarial Attacks via Sketched Programs

Tues @10:00

TOM YUVILER and DANA DRACHSLER-COHEN, Technion, Israel

### **Scalable Verification of GNN-Based Job Schedulers**

HAOZE WU, Stanford University, USA **CLARK BARRETT, Stanford University, USA** Wed @14:00 MAHMOOD SHARIF, Tel Aviv University, Israel NINA NARODYTSKA, VMware Research, USA GAGANDEEP SINGH, University of Illinois at Urbana-Champaign, USA 66

## Verified systems with learned components @ FCRC '23

### **Verified Density Compilation for a Probabilistic Programming Language**

JOSEPH TASSAROTTI, NYU, USA JEAN-BAPTISTE TRISTAN, AWS, USA

Tues @14:00

### **Formally Verified Samplers from Probabilistic Programs** with Loops and Conditioning

ALEXANDER BAGNALL, Ohio University, USA GORDON STEWART, BedRock Systems, Inc., USA ANINDYA BANERJEE, IMDEA Software Institute, Spain

Tues @14:20

# Grand challenge #3: Harnessing generation

## Themes in code generation

- 1. Models for generating code are rapidly becoming widely-used in practice
- 2. Trust but verify

**Learning Loop Invariants for Program Verification** 

Xujie Si\* University of Pennsylvania  $xsi@cis.$ upenn.edu

Haniun Dai<sup>\*</sup> **Mukund Raghothaman** Georgia Tech University of Pennsylvania hanjundai@gatech.edu rmukund@cis.upenn.edu

**Mayur Naik** University of Pennsylvania mhnaik@cis.upenn.edu

Le Song Georgia Tech and Ant Financial Isong@cc.gatech.edu

3. Rise of open-source models

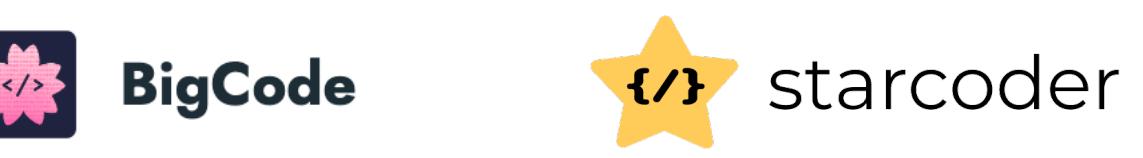

4. Things are moving fast

…

## Harnessing generation @ FCRC '23

Prompting Is Programming: A Query Language for Large Language Models

Monday @17:40

LUCA BEURER-KELLNER, MARC FISCHER, and MARTIN VECHEV, ETH Zurich, Switzerland

## Conclusions

- ML Meets PL is a thriving intersection today, dozens of papers at just this PLDI on this topic
	- Many other intersections we did not have time to discuss
- Complementary strengths of ML and PL
- Some grand challenges:
	- 1. Synthesizing learning and programming
	- 2. Verified systems with learned and uncertain components
	- 3. Harnessing generative models
	- 4. Any more?

## This was a team effort

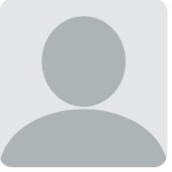

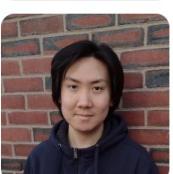

**O** Personal webpage ⊠ Email: marshall.sa@northeastern.edu

PhD. Student (co-advised with Amal Ahmed)

John Li PhD. Student (co-advised with Amal Ahmed) **O** Personal webpage ⊠ Email: li.john@northeastern.edu

Minsung Cho PhD. Student **O** Personal webpage **⊠Email:** minsung@ccs.neu.edu

**Brianna Marshall** 

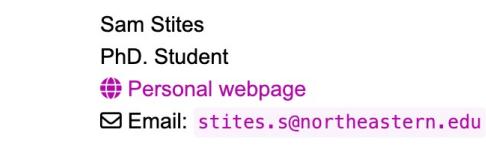

**Jack Czenszak** Undergraduate Student **O** Personal webpage ⊠ Email: czenszak.j@northeastern.edu
## Conclusion: ask me anything!

- I hope you learned something:
	- Useful
	- Memorable
	- Enriching